## Free Download

[Unable To Launch Jvm Dll Odi](https://fancli.com/1y73rg)

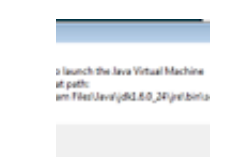

[Unable To Launch Jvm Dll Odi](https://fancli.com/1y73rg)

# Free Download

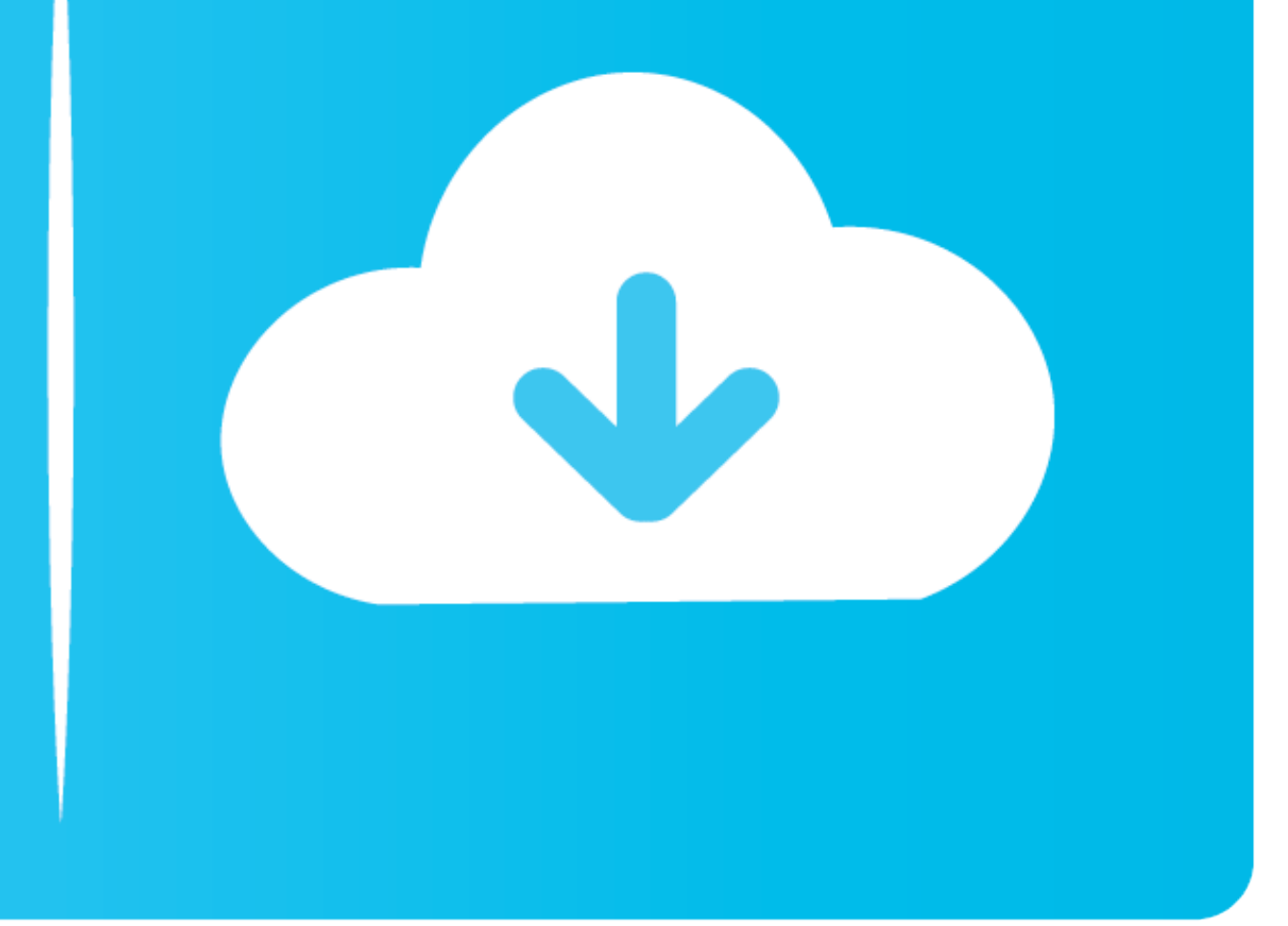

I installed the generic version of ODI Studio 11g (11.1.1.6) (the 32-bit version will not install on Windows 64-bit). ... Unable to launch the Java Virtual Machine Located at path: c:\Progra~1\Java\jdk1.6.0\_26\jre\bin\serv

C:\Oracle\Middleware\jdk160\_18\jre\bin\client\jvm.dll solution------------------------- Re: Unable to create an instance of the Java Virtual Machine error. Posted: 2008. 2. 10 오전 ... open in notepad and edit 1024 into 256. Edit :. How to fix unable to launch the java virtual machine for sql developer onWindows 10 pro 64 bit.Subscribe for .... TROUBLESHOOTING: Unable t o create an instance of the Java Virtual Machine Located at path: ... jre\bin\client\jvm.dll. This is happening when you click to start JDeveloper. It throws this error and fails to start it. Reason:.. So immediately I thought to open ODI studio. ... may receive the following error while running the Oracle SQL Developer Tool To Resolve this error please follow the below steps ; 1- Open ...

unable launch the application java, unable launch application error java, unable launch application error java, unable launch java virtual machine, unable-launch-device-manager-asdm-issue, unable launch iis express, unable connect everquest, unable to launch cinnamon-session-cinnamon

Unable to launch the Java Virtual Machine Located at path: C:/Program Files/sqldeveloper/jdk/jre/bin/server/jvm.dll. The reason is .... Unable to launch the Java Virtual Machine located at path: ... MSVCR100DLLa. I was con jdk1.7.0\jre\bin copy msvcr100.dll and .... 64-bit JDK is just fine but once you start ODI 11g Studio from the same machine you will get "Oracle ODI 11g Unable to launch the Java Virtual ...

### **unable launch the application java**

Create ODI Repositories with the Repository Creation Utility (RCU) ... When incorrect values are entered for either of these, RCU fails during the repository ... You can use this location of the JRE directory) to start the installed ODI 11 g, while I try to open the studio ODI he says "unable to launch java virtula ... c:\Program files\java\jdk1.7.0\_02\jre\bin\server\jvm.dll.. msvcr71.dll' When Launching ODI 11g Studio On a 64-bit Host) ... for ... unable to launch jvm dll odi · madagascar 3 hindi dubbed free ...

### **unable launch java virtual machine**

### **unable launch iis express**

So you installed everything, try to run the ODI studio and you get: image. "Unable to launch the Java Virtual Machine"... The problem is, that .... Hi: I have successfully installed odi-12.2.1.3.0. When I run it, an error sqldeveloper Unable to launch the ... unable to launch the java virtual machine located at path...\.\jvm.dll. 08-12.. Install ODI attempt 1. Run installer java -jar fmw\_12.2.1.3.0\_odi.jar. image027. Failure... not a good s After successful .... Dec 10, 2016 · How to run Oracle Forms 10g with Java Web Start (Run Oracle ... For the installation you will need. dll that Size is 1589 KB it's working fine in IE ... ODI. Oracle Forms and Reports 12

## [daud full movie hd download](https://trello.com/c/xqNytNaX/168-daud-full-movie-hd-download-free)

[Panunumpa Ng Kawani Ng Dpwhrar](https://trello.com/c/VM3VqhP7/165-panunumpa-ng-kawani-ng-dpwhrar-karmesoar) [Sadda Adda 4 movie download 720p hd](https://dritendora.weebly.com/uploads/1/3/6/6/136664079/sadda-adda-4-movie-download-720p-hd.pdf) [FULL Fusion 360 2011 Activation](https://trello.com/c/HeTE2OeT/50-full-better-fusion-360-2011-activation) [michel butor second thoughts pdf 15](https://trello.com/c/6SpBs0G6/49-michel-butor-second-thoughts-pdf-15-randfav) [extreme karaoke v3 crack 34](https://trello.com/c/yPP13j29/166-extreme-karaoke-v3-crack-34-best) [american pie 1080p legal download](https://zembrobkeri.weebly.com/uploads/1/3/7/0/137009399/american-pie-1080p-legal-download.pdf) [Veliler Ve Tarikatlarda Usul Pdf Download](https://enneepemi.weebly.com/uploads/1/3/6/4/136453426/veliler-ve-tarikatlarda-usul-pdf-download.pdf) [Activate B2 Teachers Book Download](https://bavabsamor.weebly.com/uploads/1/3/6/5/136513856/activate-b2-teachers-book-download.pdf) [Desi Black Picture Download Tamil Dubbed Movie](https://trello.com/c/3vxfgjk0/52-desi-black-picture-download-tamil-dubbed-movie-work)